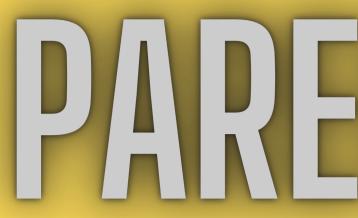

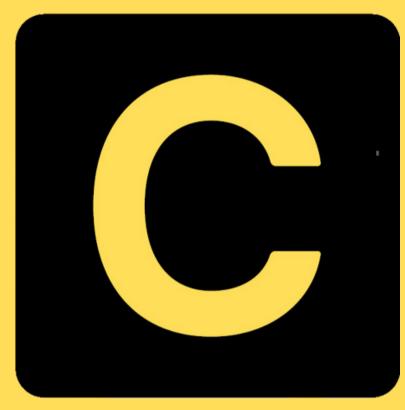

## COMMACK

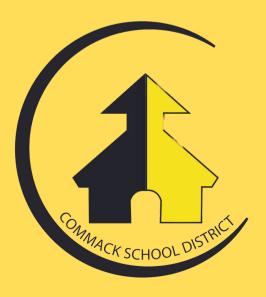

# PARENT GUDE

### CLEVER

### WHAT IS CLEVER?

**IMAGINE CLEVER AS A MAGICAL DIGITAL BACKPACK FOR** SCHOOL COMPUTERS. WHEN TEACHERS AND STUDENTS USE CLEVER, IT HELPS THEM ORGANIZE ALL THE DIFFERENT COMPUTER PROGRAMS THEY NEED FOR LEARNING.

**INSTEAD OF SEARCHING FOR EACH PROGRAM SEPARATELY**, CLEVER GATHERS THEM ALL IN ONE PLACE. SO, WHEN A STUDENT WANTS TO WORK ON MATH, THEY JUST OPEN **CLEVER AND FIND THEIR MATH PROGRAM RIGHT THERE. IT'S LIKE HAVING A NEAT AND TIDY DESK WHERE EVERYTHING IS EASY TO FIND. THIS MAKES LEARNING** WITH COMPUTERS MUCH SMOOTHER AND HELPS **EVERYONE FOCUS ON LEARNING AND HAVING A GREAT** TIME AT SCHOOL.

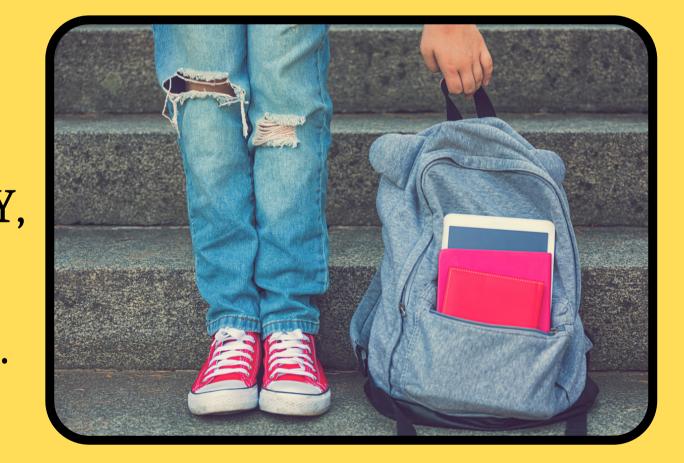

### WHAT DOES THE SIGN ON PAGE LOOK LIKE?

THE CLEVER SIGN-IN PAGE IS A SIMPLE AND USER-FRIENDLY WEBPAGE DESIGNED FOR STUDENTS, TEACHERS, AND ADMINISTRATORS TO ACCESS THEIR EDUCATIONAL RESOURCES.

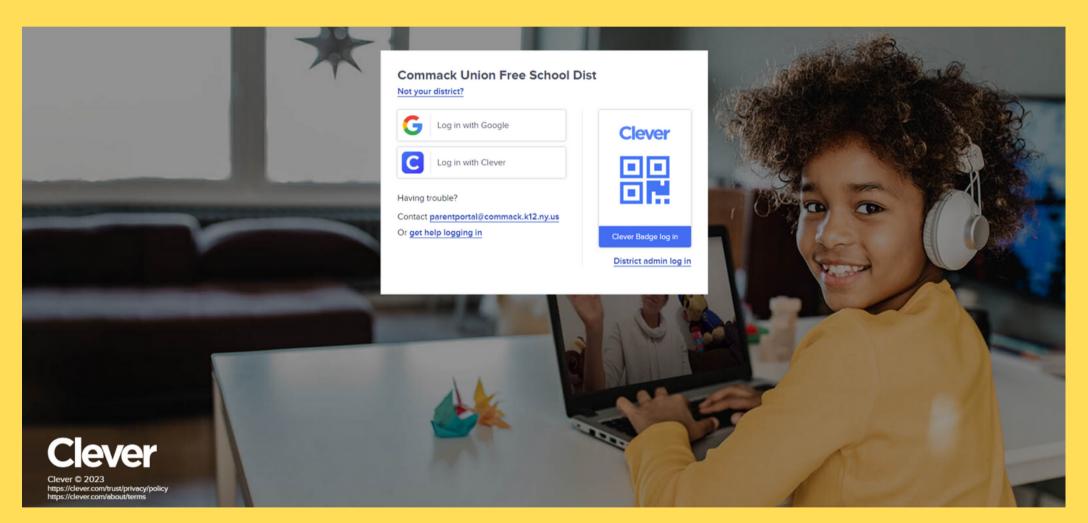

### K-5 STUDENTS ARE ABLE TO LOG IN WITH A QR **CODE CALLED A "CLEVER BADGE!"**

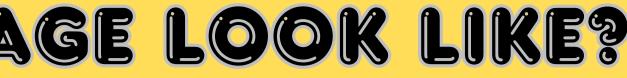

### CAN WE USE CLEVER AT HOME? YOU SURE CAN!

- VISIT THE COMMACK WEBSITE
- YOU WILL SEE THE CLEVER ICON ON THE TOP RIGHT
- CLICKING THAT ICON WILL TAKE YOU TO THE COMMACK LOG-IN PAGE
- CHOOSE THE GOOGLE OPTION
- YOU WILL USE YOUR CHILD'S GOOGLE **USER NAME AND GOOGLE PASSWORD TO** LOG THEM IN

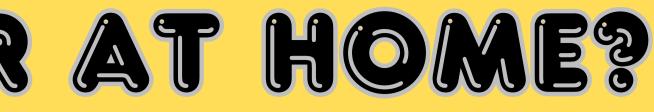

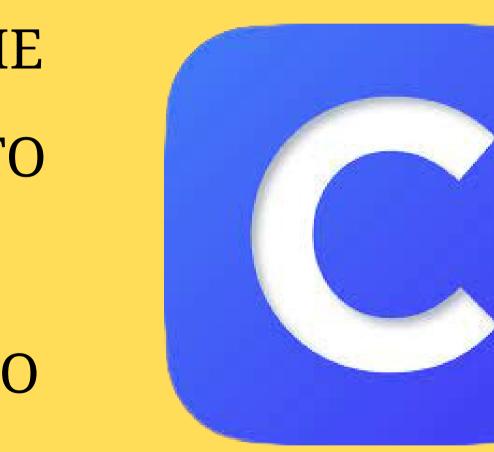

## **Please contact** Alise Pulliam **Executive Director of Instructional Technology** at APulliam@commack.k12.ny.us

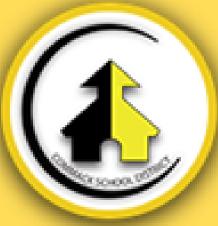

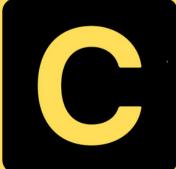